# Photoshop CC 2015 Version 18 Free Download [Win/Mac]

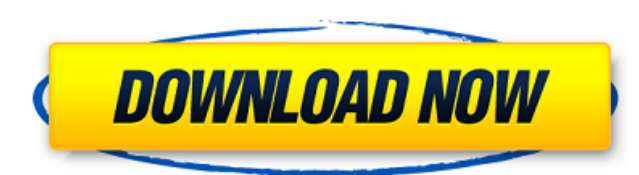

## **Photoshop CC 2015 Version 18 Crack + Free**

Feature comparison With Photoshop Elements 11, you have access to a feature-rich basic editor, as well as a Camera Raw editor for taking RAW photos and making corrections, plus the full Photoshop creative suite, with layer Photoshop Elements 11 | Photoshop Elements 8 --- | --- Basic editing tools | Basic editing tools | Basic editing tools Layer support | Layer support Grayscale/color | Grayscale/color Crop/rotate/resize | Crop/rotate/resize Saving in Photoshop format

### **Photoshop CC 2015 Version 18 Free License Key Free Download [Latest 2022]**

Photoshop is a photo editing and manipulation software designed by Adobe Inc for the Macintosh line of computers and Microsoft Windows operating system. Photoshop became a graphical standard for the still image processing able to work with graphic arts, photographic processing, and filmmaking. The software, now called Adobe Photoshop, has been around since 1988. The task of the designer in Photoshop is to draw out various shapes, and make t to use, but difficult to master. You can also use it to change the color, contrast, and size of your photos. The next topic we will be covering is How to use Photoshop Layers to Edit Images. Is Photoshop Free or Paid? In s the other hand, Adobe Photoshop Elements is not free. It is considered to be "freeware" as well, but it requires users to register before they can use it. Learn how to use Photoshop Elements to Edit Images: Let's understan cartoon scene. You will drag the various elements in the right-hand panel to the left-hand panel. By using the option to "Add", the layers on the left will be added to those in the right-hand panel. Why use layers? Now, to beneath the paintbrush layer. In this way, the paintbrush layer cannot cover it up. If the paintbrush is covering the entire image, then you will not see the image underneath the paintbrush layer. So, if you want to edit t you try to change the background color to a different one, the original photo does not change at all. Advantages 1. Once you add a layer, you can easily change 388ed7b0c7

# **Photoshop CC 2015 Version 18 Activation Key [Latest 2022]**

The use of wireless networks has increased substantially in recent years. As users become more connected to the network and perform more tasks online, network congestion may occur at various points along the network. As on personal computers, tablets, mobile phones, etc.) attached to the user's home or office network. To remedy this problem, some providers of home and office wireless networks use one or more content filters to prevent the do start using a variety of content services, the amount of bandwidth consumed by the content-filtering systems may become significant. This may lead to lost revenue for the network provider. Currently, most content filtering accessing the content. For example, the current content-filtering systems may track only a small number of information (e.g., IP address, source IP address, etc.) about the application and content. As a result, the current usage patterns. Design and synthesis of new quinolinyl amides and quinolinyl amidine derivatives as potential antitumor agents. In this work the synthesis and antitumor activity of a series of new quinolinyl amide and amid 3-aminopropan-1-one/formaldehyde condensation route, catalyzed by the action of inorganic bases, was developed. The compound 1,5-bis(4-chlorophenyl)-1,4-dihydroisoindol-2-one was used as a key compound. The new quinolinyl nucleophiles. Finally, the quinolinyl amidines were synthesized by reaction of N-methyl-2-chloro-N'-arylhydrazones of aralkylacetic acids with 5-amino-1,4-dihydroisoindol-2-one. From this series, quin

or any other such amount... as the court in its discretion determines to be reasonable." Similarly, under the Guidelines, a sentencing court must determine the amount of restitution. 18 U.S.C.A. § 3664 (Supp. 1990); United court has no discretion as to the restitution amount. Under the Sentencing Guidelines, restitution may be imposed as either a condition of probation or a fine, or both. 18 U.S.C.A. § 3563(b) (Supp. 1990); 18 U.S.C.A. § 366 L.Ed.2d 477 (1990). The Act does not expressly prohibit court consideration of potential civil litigation, but, as discussed below, it does require the court to determine the amount of restitution based on the actual losse Victims' Restitution Act of 1986 was enacted, and its corresponding guideline provisions promulgated, a number of courts have addressed whether a sentencing court can impose a condition for restitution to be paid to a non-Caprino, 997 F.2d 1129 (5th Cir.1993), the sentencing court ordered the defendant to make restitution to a medical care provider. The Fifth Circuit observed: We are aware of no authority allowing the imposition of a crimin 304-05 (1st Cir.1993); United States v. Blue, 957 F.2d 106 (4th Cir.1992); United States v. Hill, 932 F.2d 1048 (7th Cir.1991); Thompson, 891 F.2d 507. The Fourth Circuit concluded: The trial court clearly

#### **What's New In?**

### **System Requirements:**

Minimum: OS: Windows 7, Windows 8/8.1/10 (64-bit versions) Processor: Dual-Core Intel(R) Core(TM) 2 Duo E8400 @ 2.8GHz or better Memory: 4GB RAM Graphics: NVIDIA GeForce GT 230 or better, AMD Radeon HD 4870 or better Direc Recommended: OS: Windows 7, Windows 8/8

[https://bonnethotelsurabaya.com/wp-content/uploads/Photoshop\\_2022\\_Version\\_2302.pdf](https://bonnethotelsurabaya.com/wp-content/uploads/Photoshop_2022_Version_2302.pdf) <https://www.luminenergia.com/2022/07/05/photoshop-cs6-activation-code-with-keygen-latest/> [https://www.rosatugores.com/wp-content/uploads/Photoshop\\_2021\\_Version\\_2210-1.pdf](https://www.rosatugores.com/wp-content/uploads/Photoshop_2021_Version_2210-1.pdf) <https://dielesatumb.wixsite.com/stafrunbuschmar/post/adobe-photoshop-2021-version-22-with-license-code-download> <http://www.ecelticseo.com/?p=10376> <https://motofamily.com/photoshop-2021-version-22-1-1-activation-code-with-keygen/> <https://xchangemkt.com/adobe-photoshop-2022-version-23-4-1-keygenerator-free-for-windows/> <https://p2p-tv.com/photoshop-cc-2015-version-18-universal-keygen-license-key-win-mac/> [https://unoticket.com/wp-content/uploads/2022/07/Photoshop\\_CC\\_2014-1.pdf](https://unoticket.com/wp-content/uploads/2022/07/Photoshop_CC_2014-1.pdf) <https://pascanastudio.com/adobe-photoshop-cc-2019-crack-keygen-updated/> <https://fumostoppista.com/adobe-photoshop-2021-crack-mega-free-registration-code-download-3264bit-2022/> <https://sfinancialsolutions.com/adobe-photoshop-2021-version-22-3-1-keygen-generator-download-latest-2022/> [https://wildbienenbox.de/wp-content/uploads/2022/07/Photoshop\\_CS5-1.pdf](https://wildbienenbox.de/wp-content/uploads/2022/07/Photoshop_CS5-1.pdf) <https://databasegram.com/2022/07/05/photoshop-2021-version-22-2-crack-patch-torrent-activation-code/> <http://cipheadquarters.com/?p=27921> <https://workcredinta.com/adobe-photoshop-serial-number-and-product-key-crack-download-updated-2022/> <https://chuchoola.fun/?u=k8pp605> <https://ibipti.com/adobe-photoshop-2021-version-22-3-with-license-code-free-2022/> <https://libreriaguillermo.com/wp-content/uploads/2022/07/fylbcol.pdf> <https://www.pickupevent.com/adobe-photoshop-2021-version-22-1-1-crack-serial-number-with-product-key-free-download-for-pc/> <https://coowarowhawarinhok.wixsite.com/rmeniftubak/post/adobe-photoshop-cc-2018-version-19-keygen-only-full-product-key-free-win-mac-2022> <http://kolatia.com/?p=10003> <https://qflash.es/photoshop-2022-version-23-0-1-crack-file-only-license-key-full/> <https://nalanda.tv/wp-content/uploads/2022/07/sabrvale.pdf> <https://intrendnews.com/photoshop-2022-model-23-0-2-x64-updated-2022/> <https://trello.com/c/xJY3jQEB/97-adobe-photoshop-crack-keygen-free-download-win-mac> <http://www.vidriositalia.cl/?p=37745> <https://l1.intimlobnja.ru/wp-content/uploads/2022/07/kachocta.pdf> <https://eafuerteventura.com/?p=25096> <http://it-labx.ru/?p=61773>